Fond. Informatica 2 A. Bechini - lucidi C++

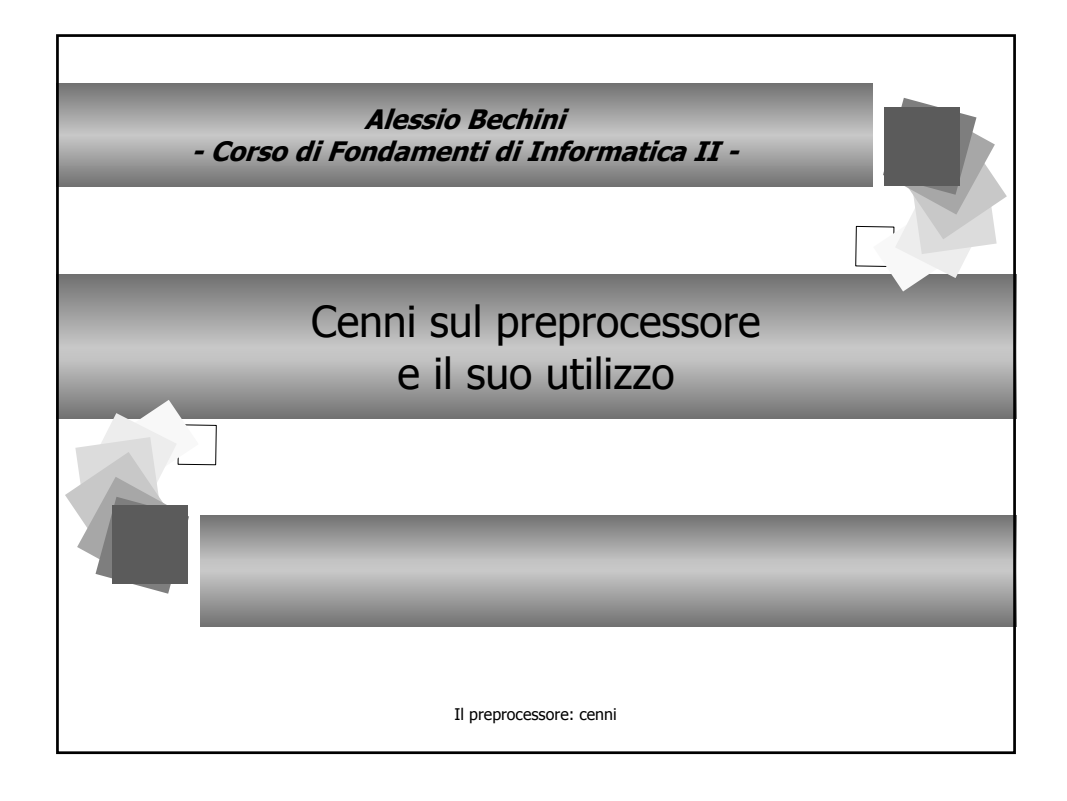

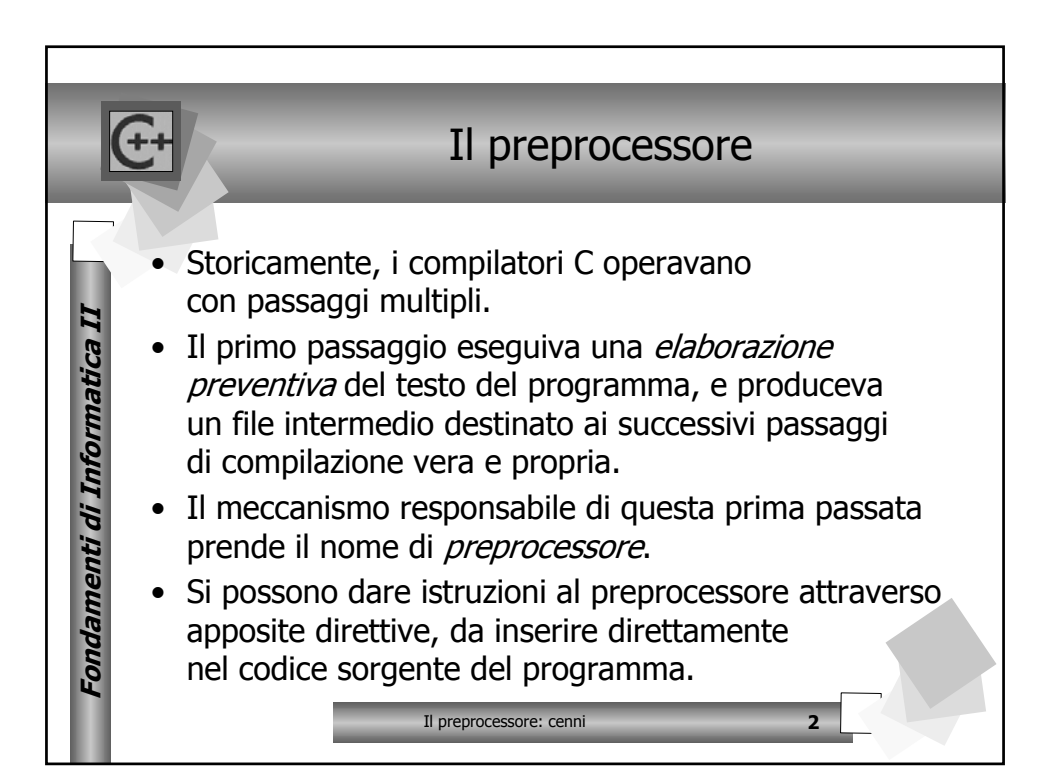

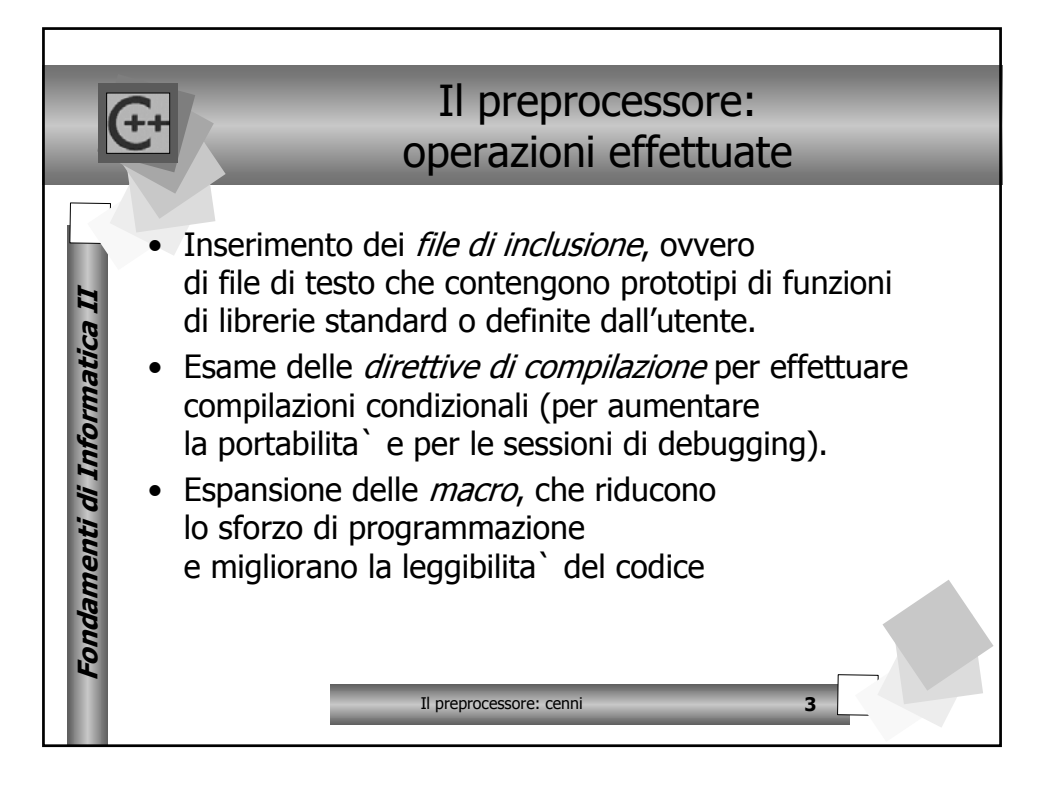

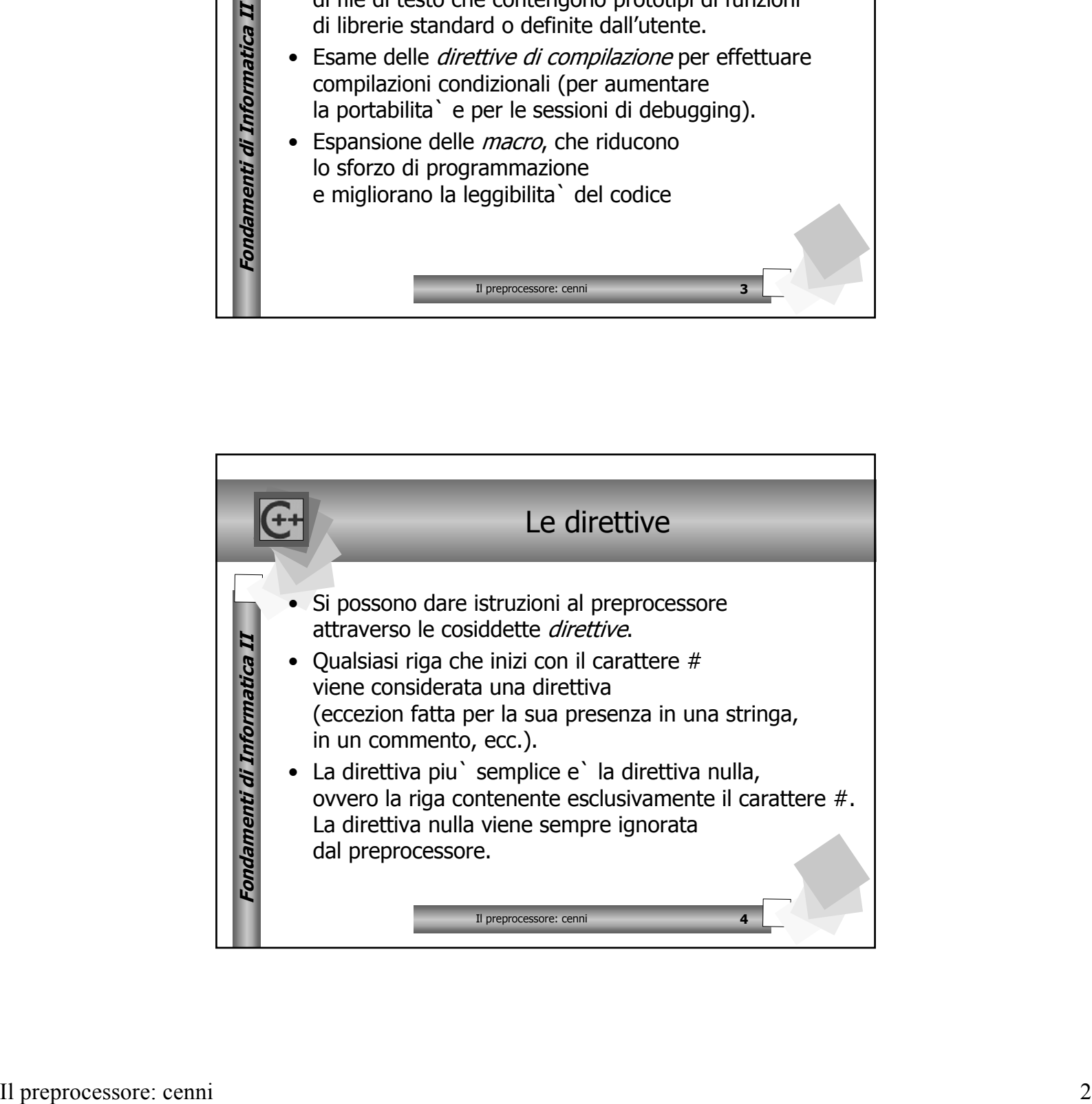

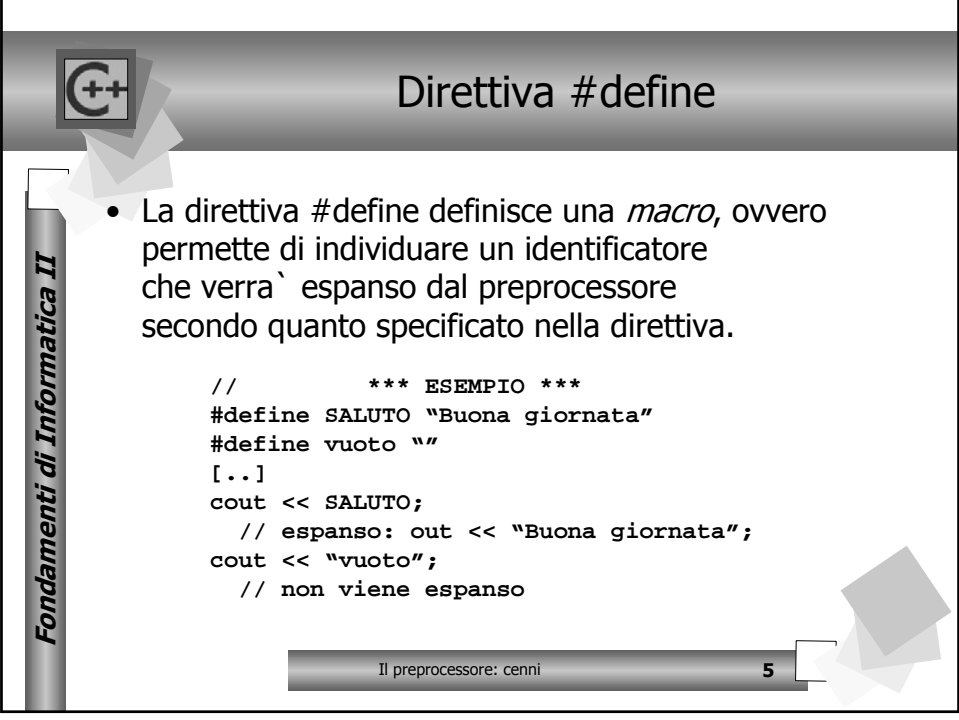

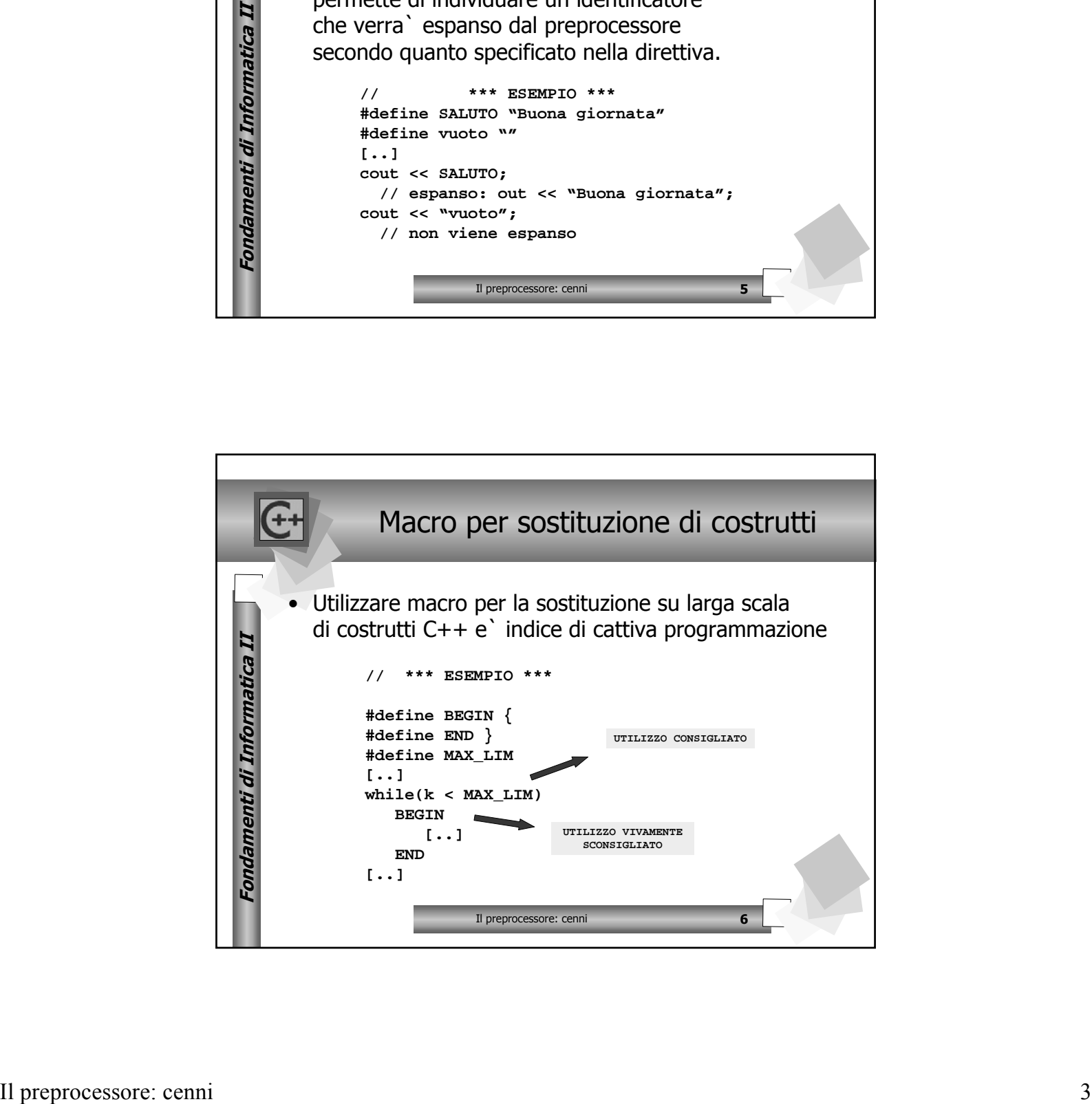

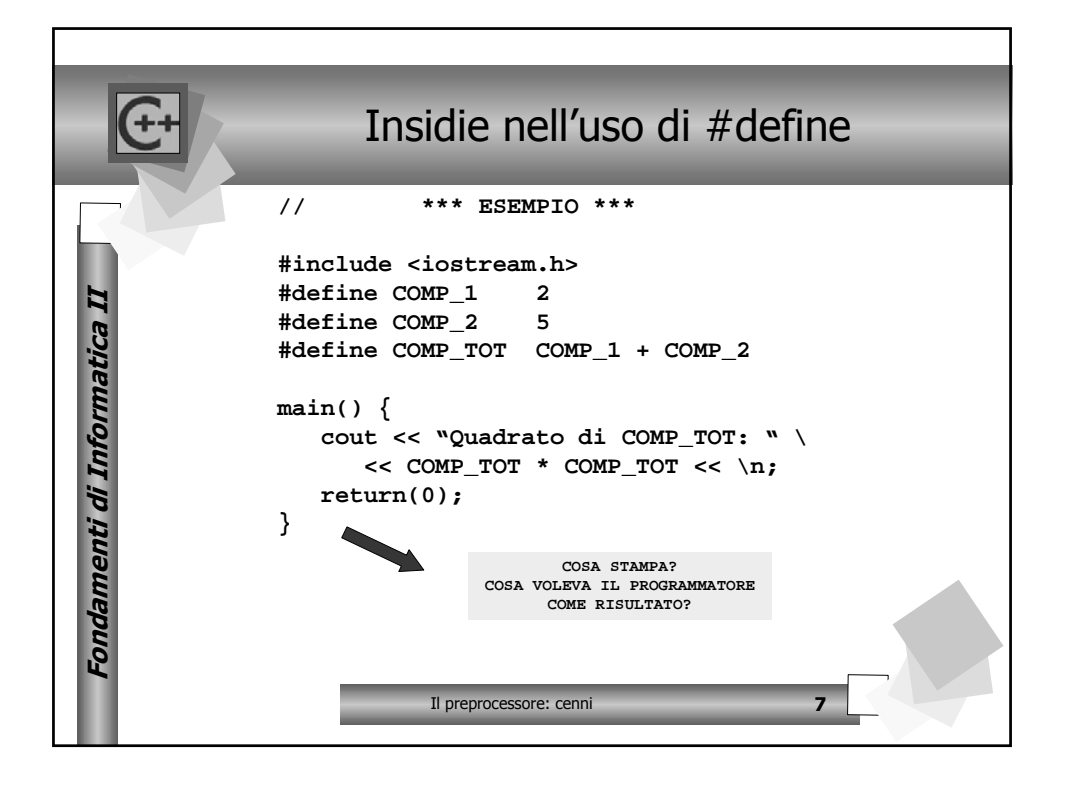

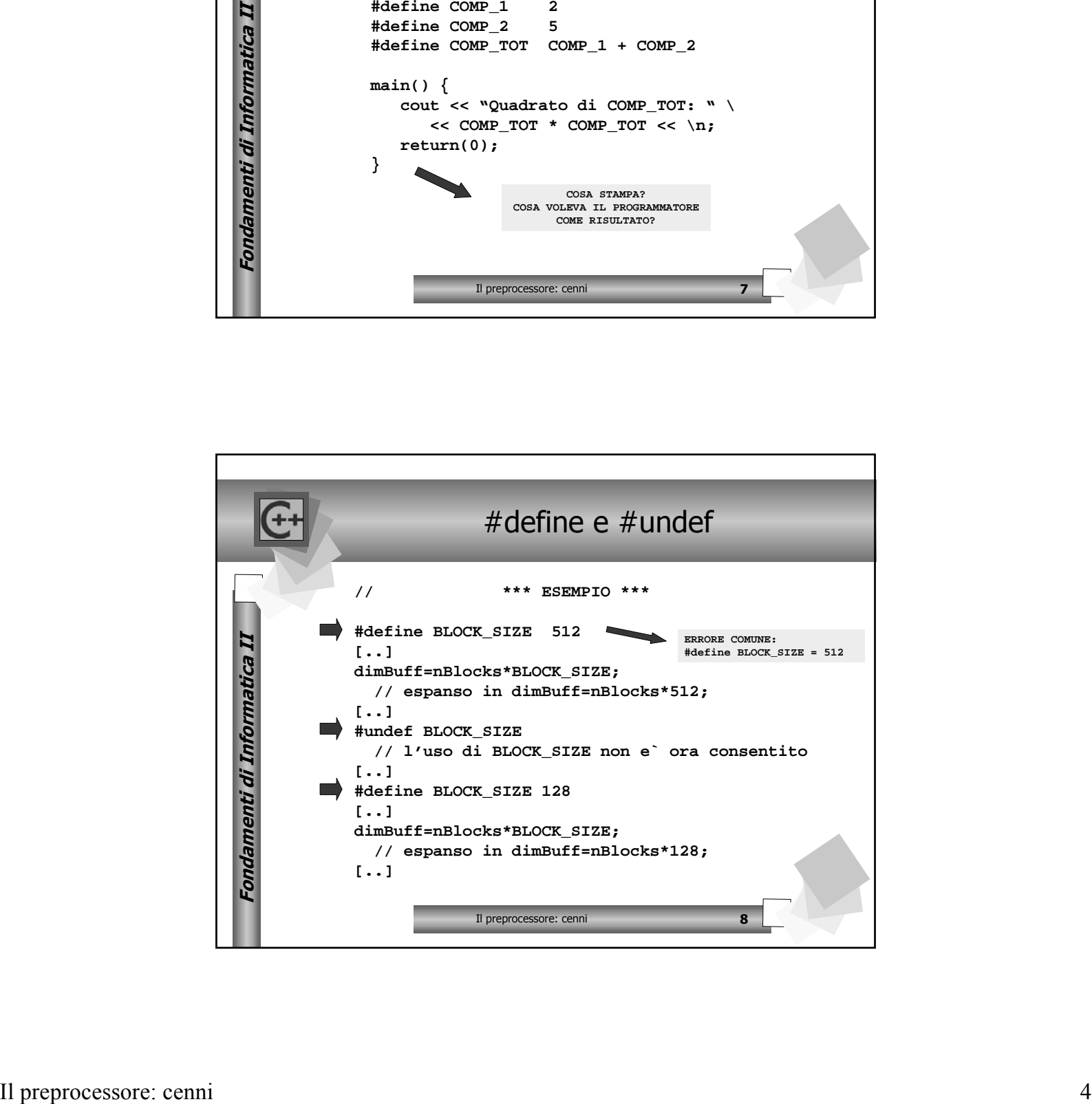

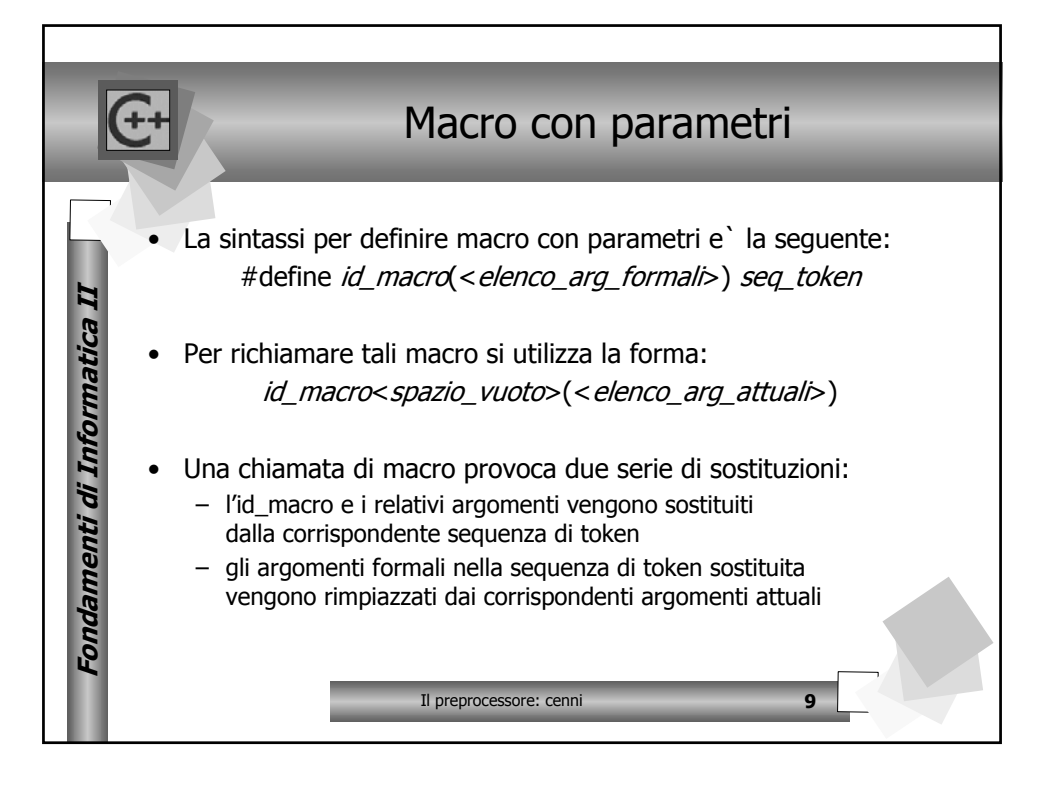

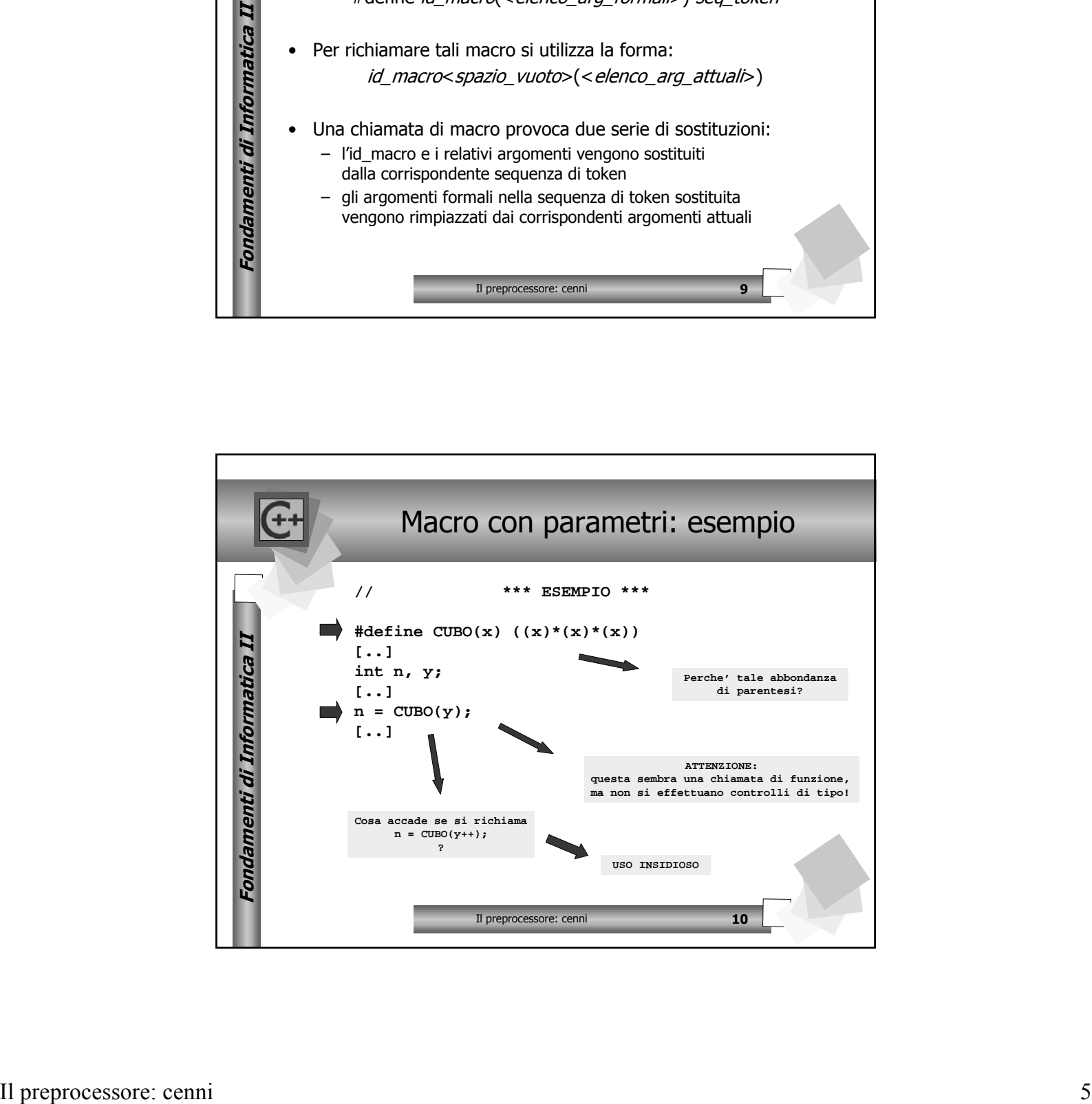

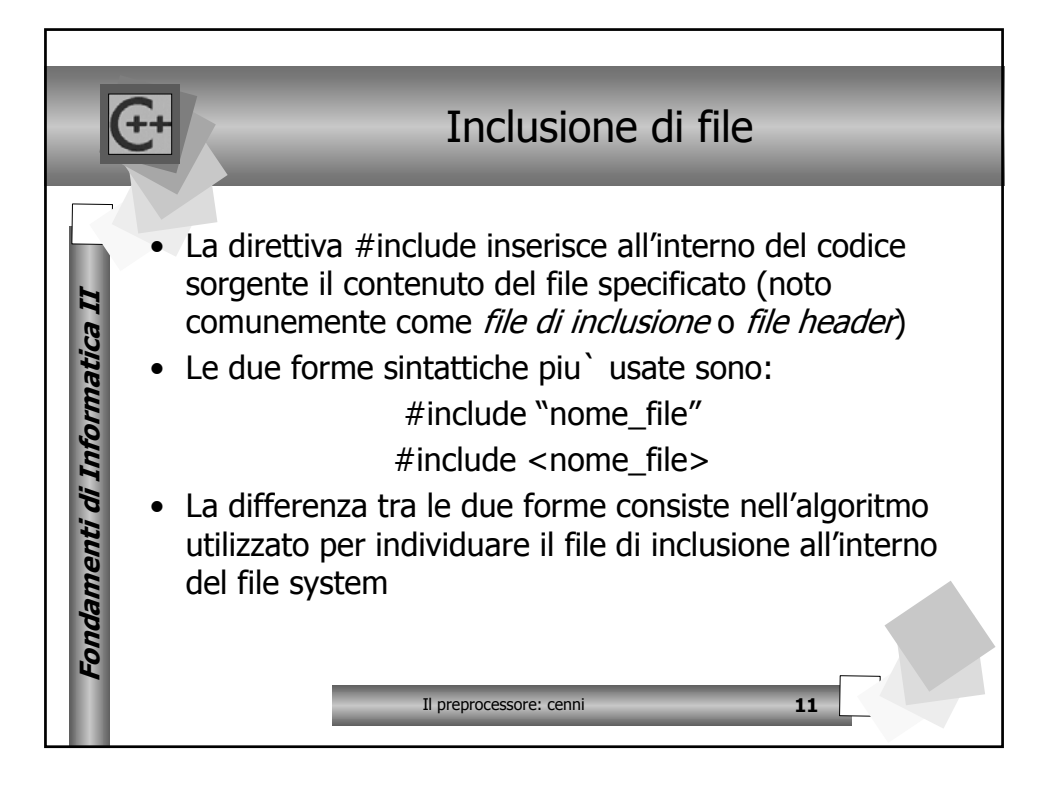

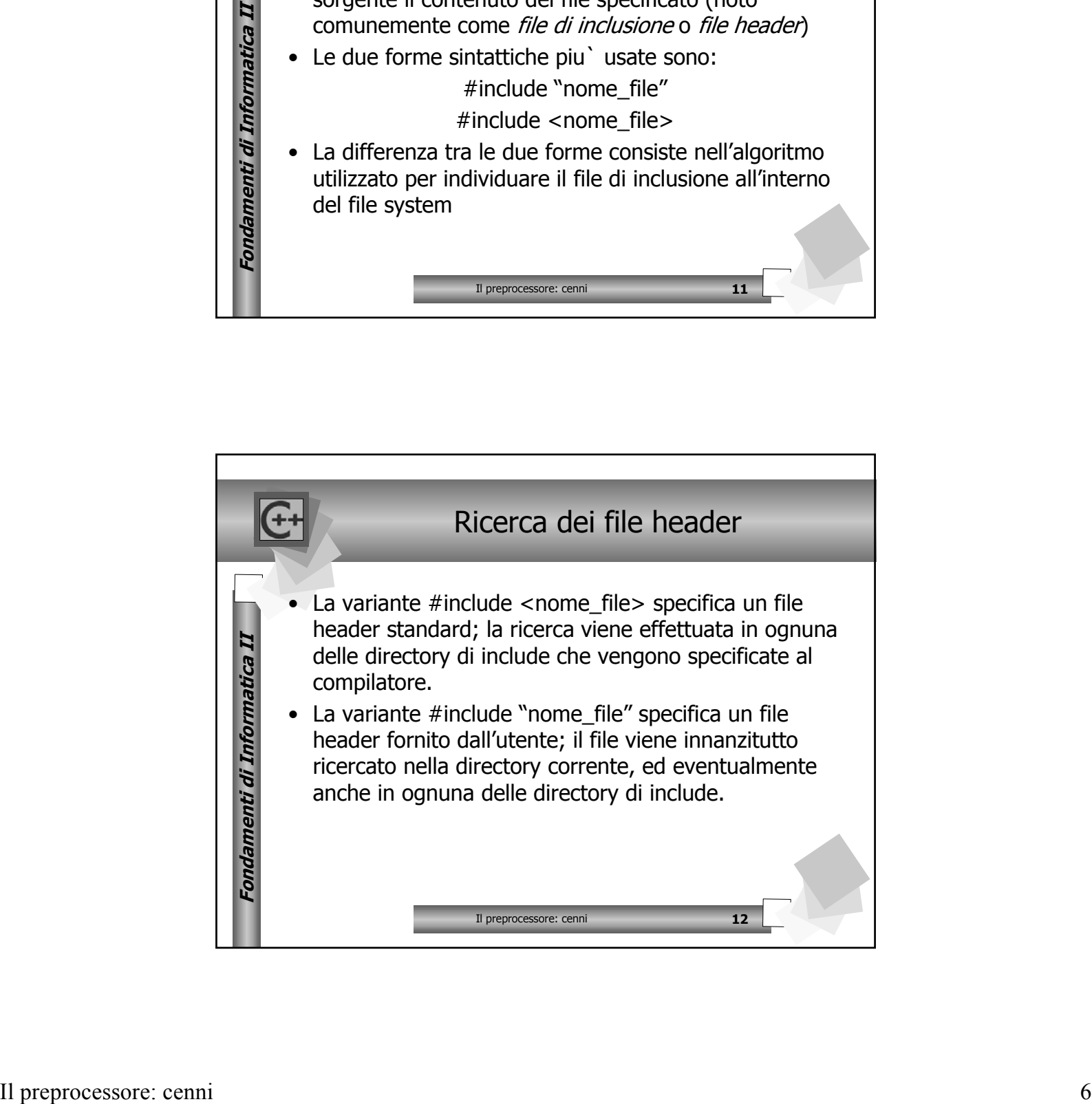

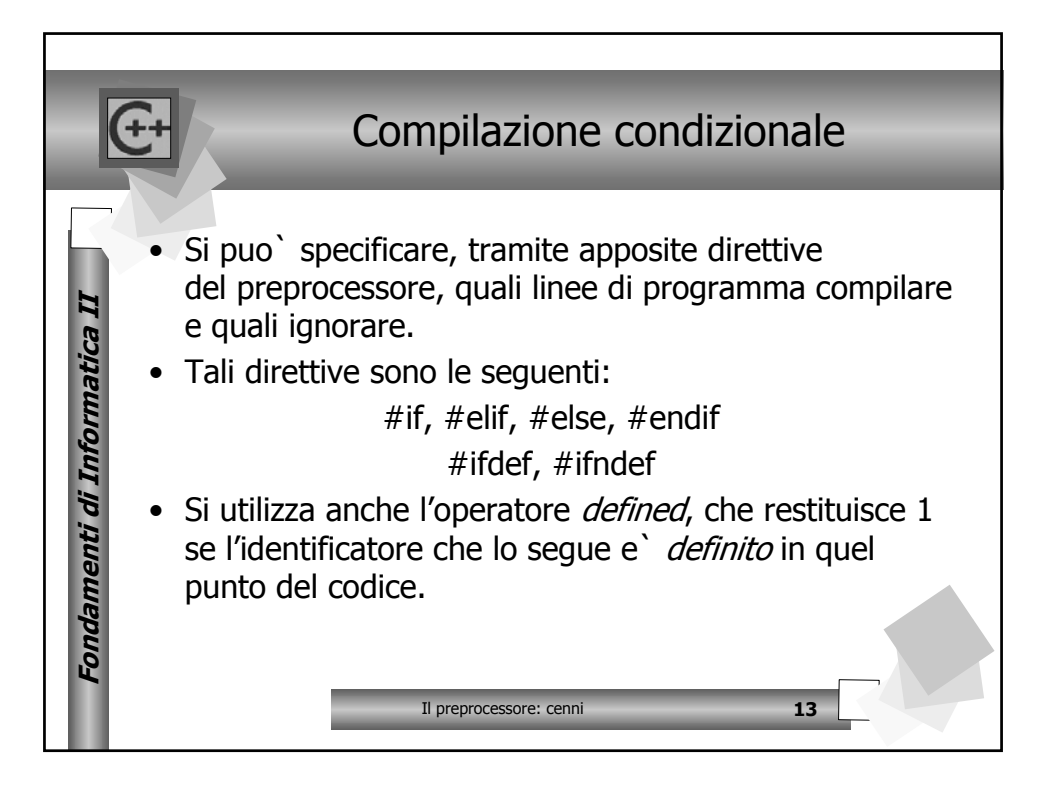

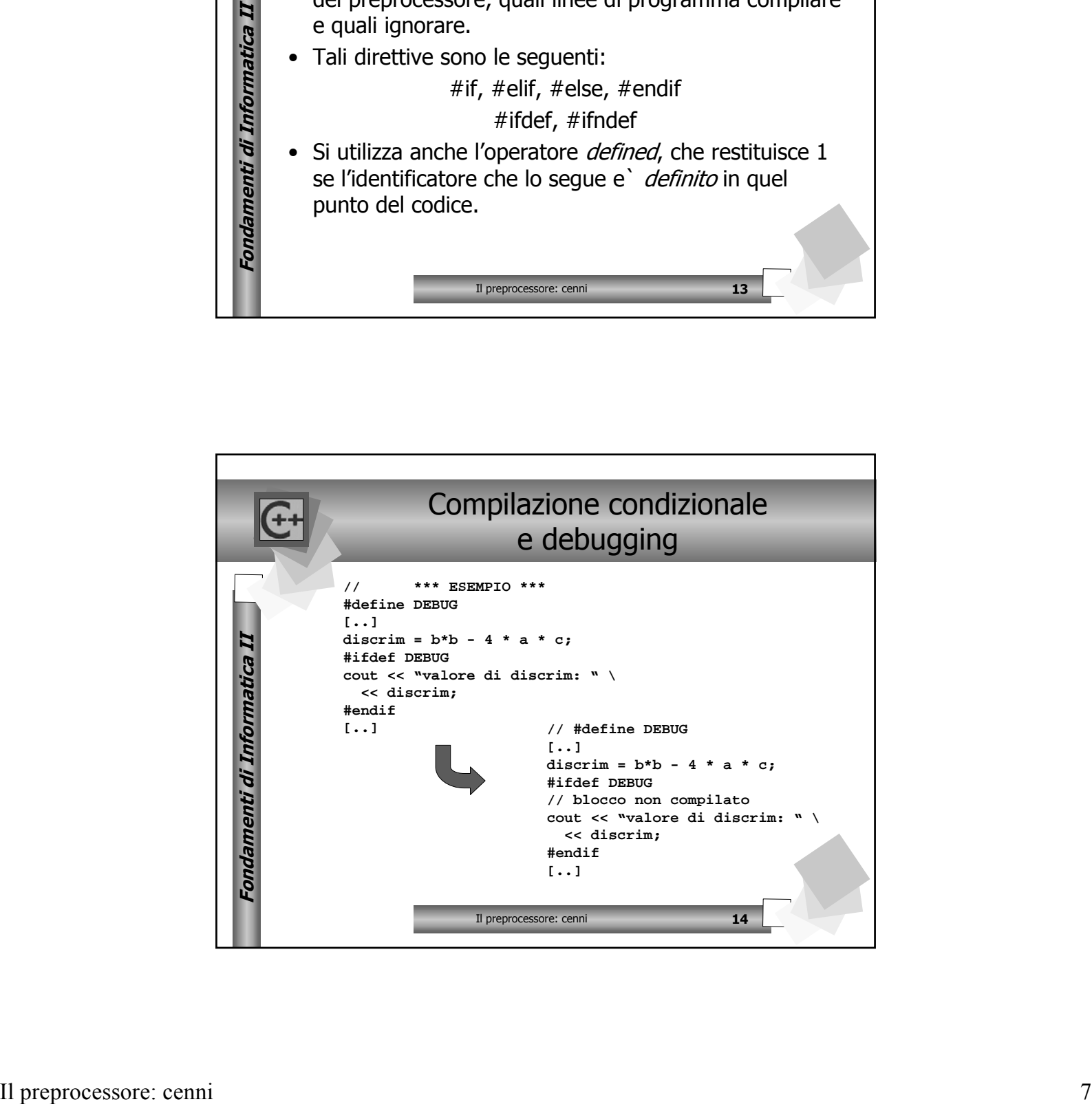

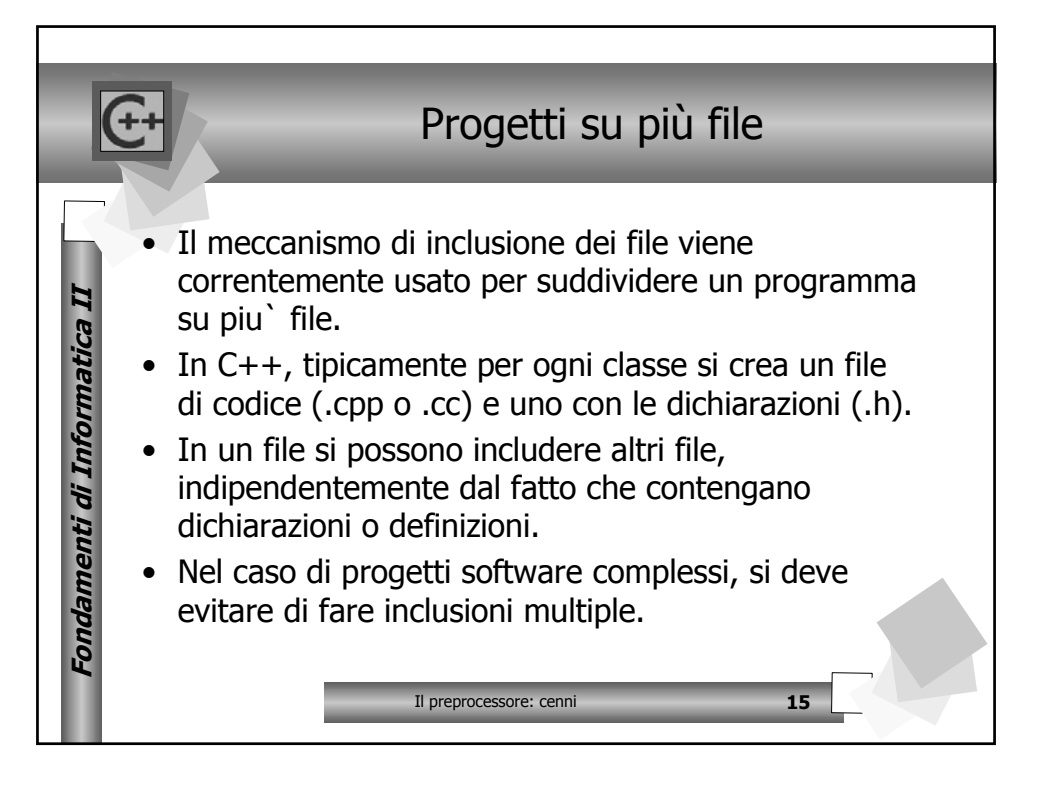

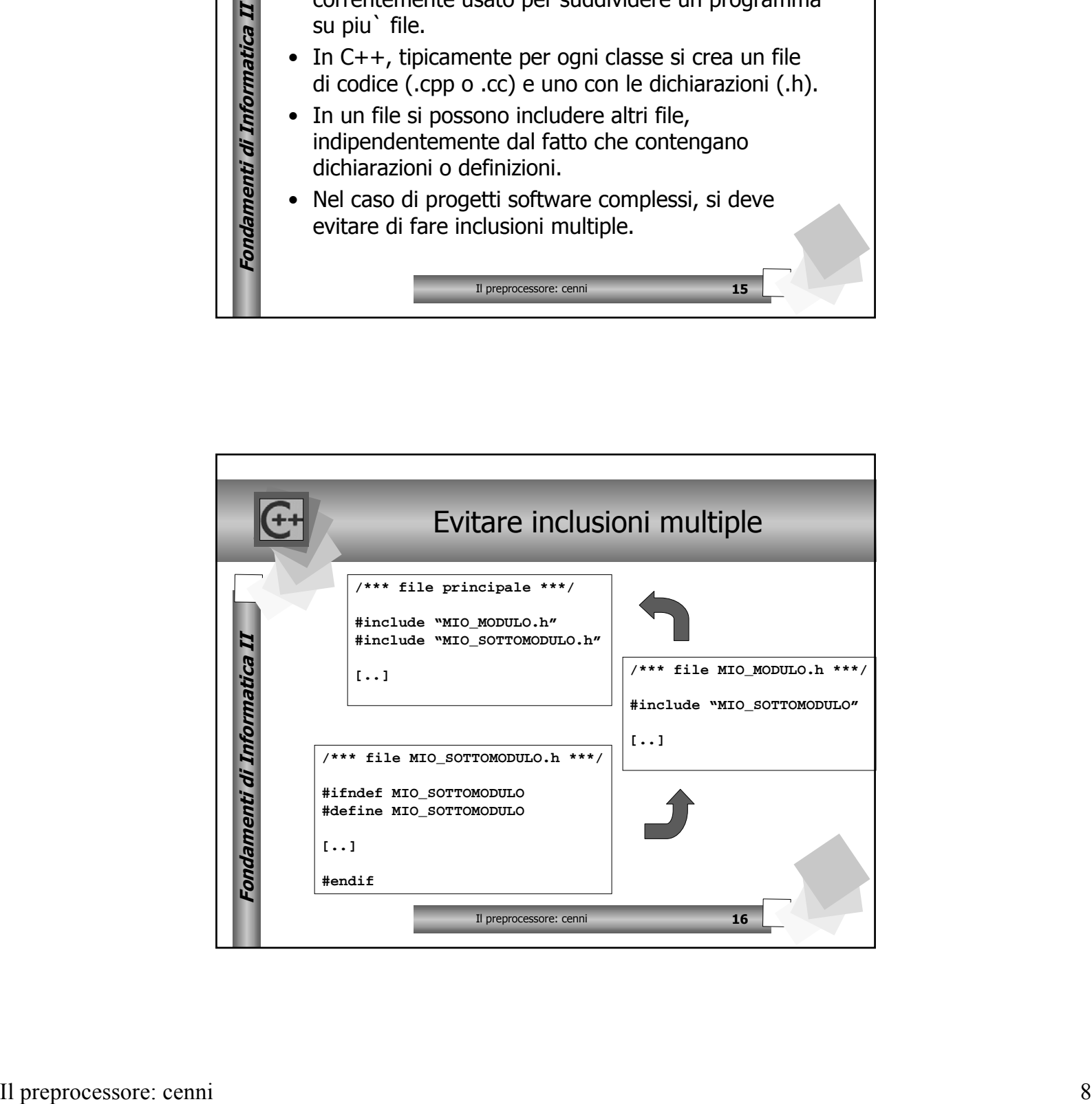